# Альтернативы, группы и обратные ссылки

Вы уже видели, как работают группы. Создание группы путем заключения текста в круглые скобки упрощает выполнение ряда операций, перечисленных ниже:

- черодование, т.е. выбор одного из нескольких возможных шаблонов;
- создание подшаблонов;
- захват (запоминание) групп для последующих обращений к ним с помощью обратных ссылок;
- применение операций к групповому шаблону, например квантификатору;
- использование групп без функции захвата;
- атомарные группы (дополнительная возможность).

В примерах этой главы наряду с полным текстом поэмы "The Rime of the Ancient Mariner" (файл rime.txt) используется ряд дополнительных текстов. Нашим основным инструментов будет настольная версия приложения RegExr, написанная с использованием технологии Adobe AIR (об установке приложения см. в главе 2), однако будут привлекаться и другие средства, такие как редактор sed.

### Чередование

Термин чередование (alteration) означает возможность выбора альтернативных вариантов (альтернатив) шаблона при поиске совпадений. Предположим, требуется определить, сколько раз артикль the встречается в тексте поэмы "The Rime of the Ancient Mariner". Проблема заключается в том, что в поэме артикль может встречаться в различных формах: THE, The и the. Альтернативы позволяют справиться с этой проблемой.

Откройте настольное приложение RegExr, дважды щелкнув на его значке, и скопируйте в него текст поэмы из файла rime.txt, находящегося в архиве примеров.

Введите в верхнем текстовом поле такой шаблон:

(the | The | THE)

и вы увидите, как в расположенном под ним поле с текстом поэмы выделятся все вхождения артикля the (рис. 4.1). Для просмотра скрытой части текста воспользуйтесь полосой прокрутки.

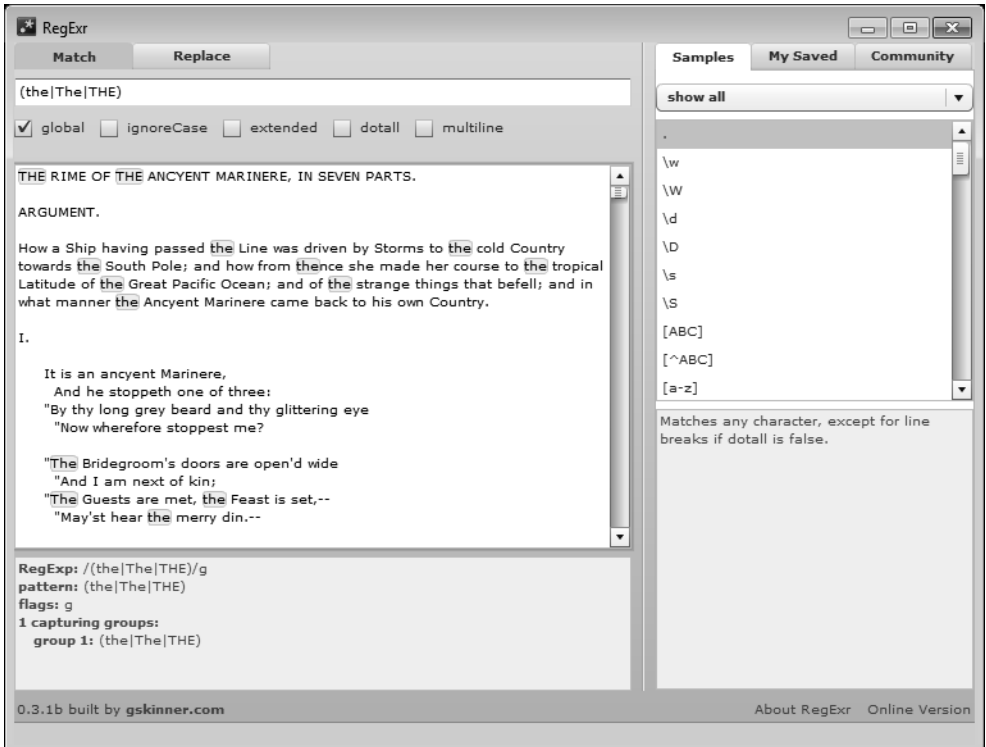

Рис. 4.1. Использование чередования шаблонов

Применив опции, эту группу можно записать в более компактном виде. Опции позволяют конкретизировать способ поиска совпадений с шаблоном в тексте. Например, следующая опция:

 $(2i)$ 

делает шаблон нечувствительным к регистру, так что вместо прежнего шаблона, включающего набор альтернатив, можно использовать шаблон следующего вида:

 $(?i)$  the

Введите его в RegExr и сравните полученный результат с предыдущим. Вместо того чтобы изменять шаблон, можно установить флажок ignoreCase (игнорировать регистр). Результат будет тем же. Перечень доступных опций (модификаторов) приведен в табл. 4.1.

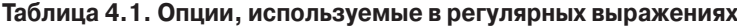

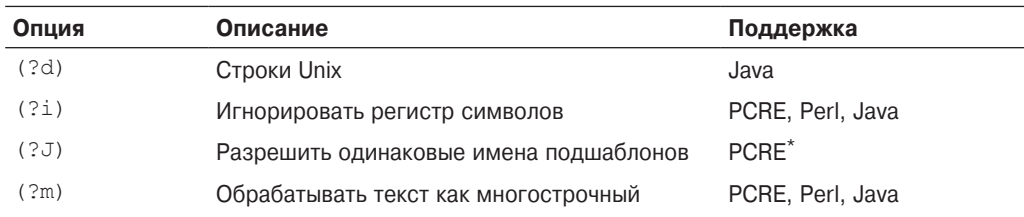

Окончание табл. 4.1

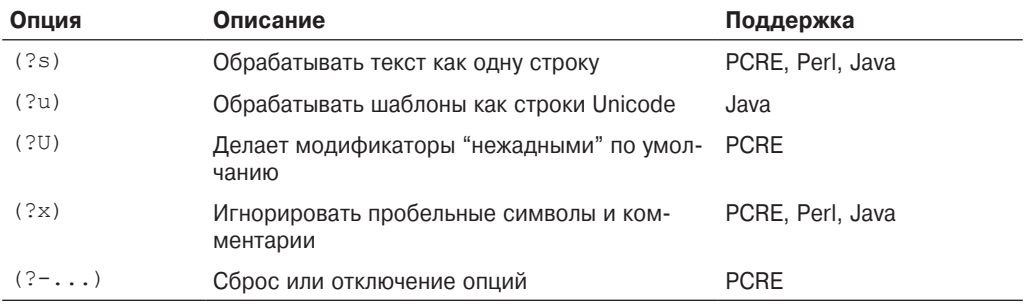

\* См. раздел "Named Subpatterns" на странице http://www.pcre.org/pcre.txt.

Далее мы рассмотрим применение альтернатив в grep. Кстати, опции, приведенные в табл. 4.1, в *grep* не работают, поэтому мы будем использовать исходный шаблон, содержащий перечисление альтернатив. Для подсчета количества строк, в которых встречается артикль the, причем независимо от регистра символов и того, сколько именно раз шаблон встречается в строке, используйте такую команду:

grep -Ec "(the The THE)" rime.txt

что должно привести к следующему результату:

 $327$ 

Однако это еще не вся история, поэтому не расслабляйтесь. Ниже приведен подробный анализ того, как работает данная команда.

- Опция Е означает, что вы хотите использовать расширенные регулярные выражения (ERE), а не базовые (BRE). Это позволяет избавиться от необходимости экранировать скобки и вертикальную черту (\(THE\|The\|the\)), что надо было бы сделать в случае использования BRE.
- Опция с указывает на необходимость вывода количества строк, в которых обнаружены совпадения (а не собственно количества совпадений).
- Скобки объединяют варианты выбора, или альтернативы, заданные в виде the, The и ТНЕ, в одну группу.
- Символ вертикальной черты разделяет альтернативы, обработка которых осуществляется слева направо.

Чтобы получить фактическое количество вхождений артикля в тексте поэмы, необходимо использовать следующую команду:

grep -Eo "(the|The|THE)" rime.txt | wc -1

возвращающую каждое совпадение в виде отдельной строки, что приводит к следующему результату:

412

Проанализируем эту команду.

- Опция -0 указывает на то, что отображать необходимо лишь ту часть строки, которая совпадает с шаблоном, хотя это и не очевидно по той причине, что канал () перенаправляет вывод команде wc.
- В данном контексте вывод команды чтер перенаправляется в поток ввода команды wc. Команда wc - это команда подсчета слов, опция -1 которой задает подсчет количества входных строк.

Откуда взялась столь большая разница в значениях: 327 и 412? Это произошло потому, что опция - с задает лишь подсчет строк, в которых встречаются совпадения с шаблоном, но ведь в одной строке может встретиться несколько совпадений. Если в команде wc -1 дополнительно использовать опцию -0, то каждое вхождение искомого слова в любой из его форм будет появляться на отдельной строке и учитываться при подсчете, что и приводит к получению большего значения.

Выполним аналогичный поиск совпадений с помощью Perl, используя следующую команду:

perl -ne 'print if /(the|The|THE)/' rime.txt

Эту команду можно оптимизировать за счет применения опции (?i), делающей ненужным использование списка альтернатив:

perl -ne 'print if /(?i)the/' rime.txt

Но и последнюю команду можно дополнительно улучшить, добавив модификатор і вслед за последним разделителем шаблона:

perl -ne 'print if /the/i' rime.txt

Результат останется тем же. Однако чем проще, тем лучше. Список дополнительных модификаторов (называемых также флагами) приведен в табл. 4.2. Одновременно у вас появляется возможность сравнить (разумеется, с учетом различий в синтаксисе) эти модификаторы с опциями, приведенными в табл. 4.1.

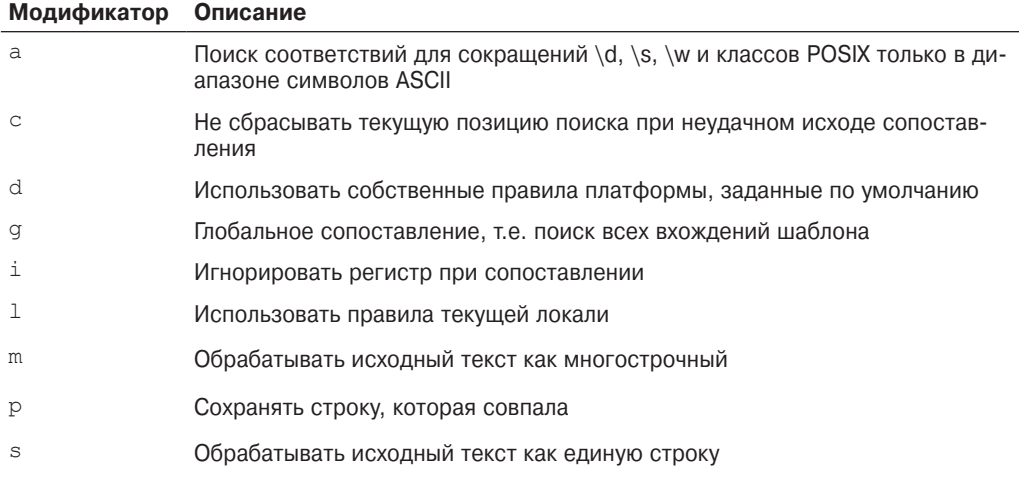

#### Таблица 4.2. Модификаторы (флаги) Perl<sup>\*</sup>

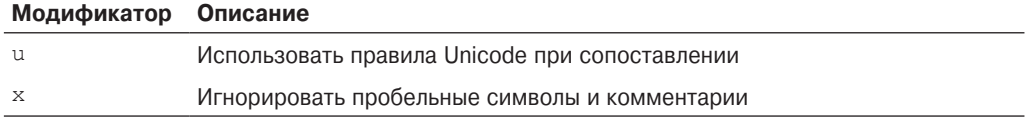

\*CM.http://perldoc.perl.org/perlre.html#Modifiers

## Подшаблоны

Когда говорят о подшаблонах в регулярных выражениях, то под этим термином чаще всего подразумевают группу или группы, входящие в другую группу. Подшаблон — это шаблон в шаблоне. Часто, хотя и не всегда, совпадение с подшаблоном проверяется лишь в том случае, если найдено совпадение для предшествующего ему шаблона. Подшаблоны можно конструировать множеством способов, но нас интересуют в первую очередь те из них, которые определяются с помощью круглых скобок.

В некотором смысле вы уже познакомились с подшаблонами, когда работали со следующим шаблоном:

(the | The | THE)

Здесь мы имеем дело с тремя подшаблонами. Первый из них - the, второй - The, третий - ТНЕ, но в данном случае поиск совпадений для второго подшаблона осуществляется независимо от поиска совпадений для первого подшаблона. (Поиск совпадений начинается с крайнего слева шаблона.)

А вот пример, в котором работа одного подшаблона (подшаблонов) зависит от результатов работы предыдущего:

 $(t|T)h(eir|e)$ 

Этому выражению будут соответствовать подстроки, начинающиеся с одной из букв t или T, за которой следует буква h, за которой, в свою очередь, следует либо последовательность букв eir, либо буква e. Таким образом, данный шаблон совпадет с любым из следующих слов:

- the
- The
- their
- Their

В данном случае второй подшаблон —  $(e|eir)$  — зависит от первого —  $(t|T)$ .

Использовать круглые скобки в подшаблонах необязательно. Вот пример определения подшаблонов с помощью классов:

\b[tT]h[ceinry]\*\b

Кроме слов the и The данному шаблону будут соответствовать также слова thee, thy, thence и много других. Указание двух границ слов (\b) означает, что шаблону будут соответствовать только целые слова, а не подстроки, входящие в состав других слов.

Проанализируем, как работает этот шаблон.

- Метасимволу \b соответствует начало слова.  $\bullet$
- Выражение [tT] это символьный класс, которому соответствует либо буква t нижнего регистра, либо буква Т верхнего регистра.
- Далее шаблон находит (или пытается найти) букву h нижнего регистра.
- Второй (и последний) подшаблон также записан в виде символьного класса [ceinry] с последующим квантификатором, которому соответствует нуль или несколько символов.
- Наконец, шаблон оканчивается еще одной границей слова \b.

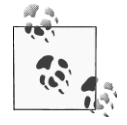

Хочу обратить ваше внимание на одну интересную особенность, характеризующую нынешнее состояние дел в области регулярных выражений. Будучи, как правило, строгой, терминология регулярных выражений в некоторых случаях довольно размыта. Пытаясь дать определения подшаблона и некоторых других терминов, используемых в данной книге, я просмотрел множество источников, стремясь привести их к общему знаменателю. Подозреваю, кое-кто может утверждать, что символьный класс нельзя причислять к подшаблонам. Но, поскольку символьные классы могут функционировать как шаблоны, я считаю, что для применения к ним термина "подшаблон" есть все основания.

### Захватывающие группы и обратные ссылки

Если весь шаблон или некоторая часть его содержимого заключается в круглые скобки, образуя группу, то содержимое этой группы захватывается и временно сохраняется в памяти. Впоследствии на сохраненное содержимое можно ссылаться с помощью обратных ссылок вида

 $\vee$  1

или

 $$1$ 

где переменные \1 или \$1 ссылаются на первую захваченную группу, \2 или \$2 на вторую и т.д. Редактор sed воспринимает лишь ссылки вида  $\lambda$ , тогда как Perl воспринимает ссылки обоих типов.

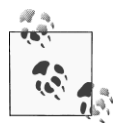

Первоначально в редакторе sed разрешалось использовать только ссылки в диапазоне от  $\1$  до  $\9$ , но в настоящее время это ограничение, по всей видимости, снято.

С подобным вы уже встречались в предыдущих главах, однако я все же приведу соответствующий пример. Его суть заключается в перестановке слов в одной из строк поэмы, за что я заранее приношу свои извинения ее автору Сэмюэлу Тейлору Кольриджу. Щелкнув в окне приложения RegExr на вкладке Replace, введите в верхнем текстовом поле следующий шаблон:

(It is) (an ancyent Marinere)

Прокрутите обрабатываемый текст (верхняя текстовая область) вниз, пока не увидите подсвеченную строку, и введите во втором текстовом поле следующий текст:

 $$2$   $$1$ 

В результате в этой строке слова окажутся переставленными (рис. 4.2):

an ancvent Marinere It is,

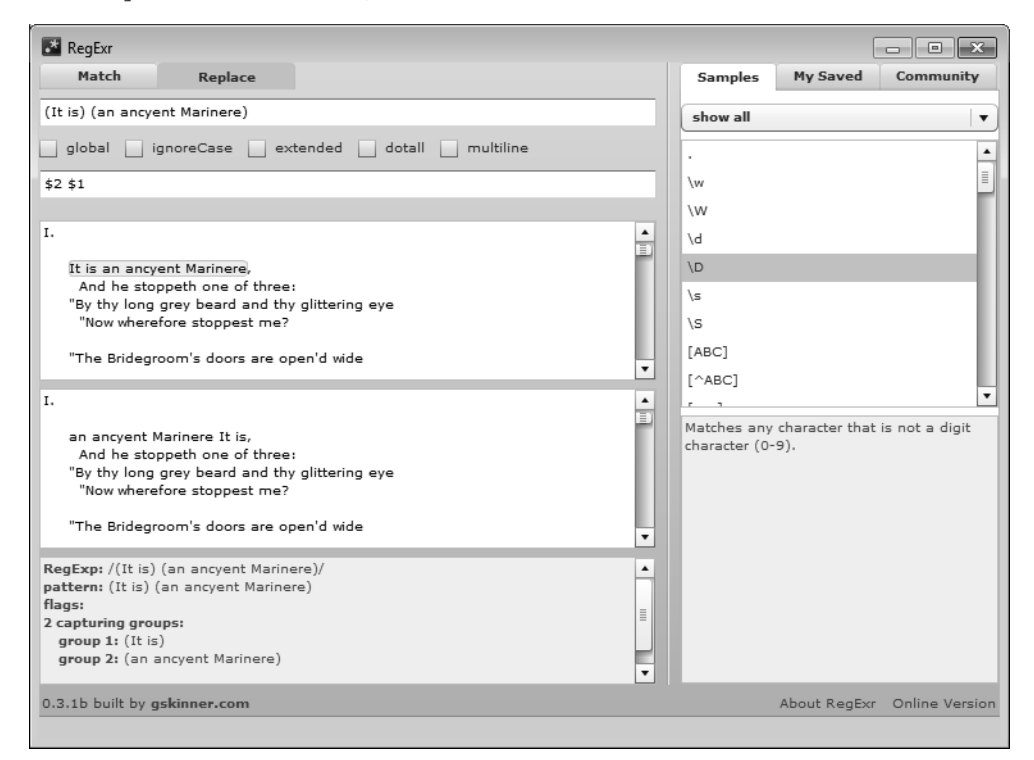

Рис. 4.2. Использование обратных ссылок \$1 и \$2

Для получения того же результата с помощью редактора sed необходимо выполнить следующую команду:

sed -En 's/(It is) (an ancyent Marinere)/ $\2 \ 1/p'$  rime.txt

Получаемый при этом вывод

an ancyent Marinere It is,

полностью согласуется с результатом, полученным с помощью приложения RegExr. Ниже приведен подробный анализ работы данной команды.

- Опция Е означает, что вы хотите использовать расширенные регулярные выражения (ERE), что, в частности, позволяет избавиться от экранирования скобок.
- Опция п подавляет заданный по умолчанию вывод каждой строки.
- Команда подстановки выполняет поиск совпадения с текстом "It is an ancyent Marinere", захватывая его в две группы.
- Та же команда подстановки направляет в вывод измененную строку, полученную путем перестановки местами частей исходной строки, доступных по обратным ссылкам  $\lambda$  и  $\lambda$ 2.
- Символ р в конце команды подстановки означает вывод строки на печать.

Аналогичная команда Perl выглядит следующим образом:

```
perl -ne 'print if s/(It is) (an ancyent Marinere)/\sqrt{2} \1/'\%rime.txt
```
Заметьте, что в этой команде используется синтаксис обратных ссылок в стиле  $\setminus 1$ . Разумеется, в Perl с равным правом можно использовать синтаксис вида \$1:

```
perl -ne 'print if s/(It is) (an ancyent Marinere)/$2 $1/'\
rime.txt
```
Мне нравится та простота, с какой Perl позволяет вывести выделенную строку на печать. Скажу несколько слов о полученном выводе:

an ancyent Marinere It is,

Преобразование нарушило общепринятые правила использования прописных и строчных букв, но Perl позволяет исправить это с помощью директив  $\u \wedge 1$ :

```
perl -ne 'print if s/(It is) (an ancvent Marinere)/\u$2\
\1$1/' rime.txt
```
Теперь результат выглядит гораздо лучше:

An ancyent Marinere it is,

Объясню, как мы этого добились:

- символ \и ничему не соответствует и преобразует следующий символ в верхний регистр;
- символ \1 ничему не соответствует и преобразует следующий символ в нижний регистр;
- директива \U (здесь не используется) преобразует все символы следующей строки в верхний регистр;
- директива \L (здесь не используется) преобразует все символы следующей строки в нижний регистр.

Эти директивы действуют до тех пор, пока не будут отменены (например, \1 отменяет действие \U). Поэкспериментируйте с ними самостоятельно, чтобы проверить, как они работают.

### Именованные группы

Именованные группы - это захватывающие группы, которым присвоены имена. Доступ к сохраненному содержимому таких групп может осуществляться с использованием имен, а не целых чисел. Их использование демонстрируется ниже на примере Perl.

```
perl -ne 'print if s/(?<one>It is) (?<two>an ancyent Marinere)/\varphi\u$+{two}\l$+{one}/' rime.txt
```
В этой команде именованные группы создаются и используются следующим образом.

- Присвоение группам имен опе и two осуществляется путем дописывания последовательностей ?<one> и ?<two> в начале содержимого соответствующей группы в круглых скобках.
- Последовательность \$+{one} ссылается на группу опе, а последовательность  $$+{two}$  -  $$$  -  $$$  -  $$$  -  $$$   $$$   $$$   $$$   $$$   $$$

Допускается повторное использование именованных групп в том шаблоне, в котором они были поименованы. Сейчас поясню, что имеется в виду. Предположим, выполняется поиск строки, содержащей подстроку в виде шести следующих подряд нулей:

000000

Это тривиальный пример, но для наших целей его будет вполне достаточно. Присвоим имя группе, состоящей из трех нулей, с помощью следующего шаблона (имя z выбрано произвольно):

 $(? < z>0$  { 3 } )

Далее эту группу можно использовать примерно так:

 $(? < z>0$  { 3 } ) \ k  $< z$  >

так:

```
(? < z>0 { 3 } ) \ k ' z '
```
или так:

 $(? < z>0 {3})$ ) \q{z}

Апробируйте эти выражения в RegExr, и вы убедитесь в том, что все они отлично работают. Ряд других синтаксических конструкций, предназначенных для работы с именованными группами, приведен в табл. 4.3.

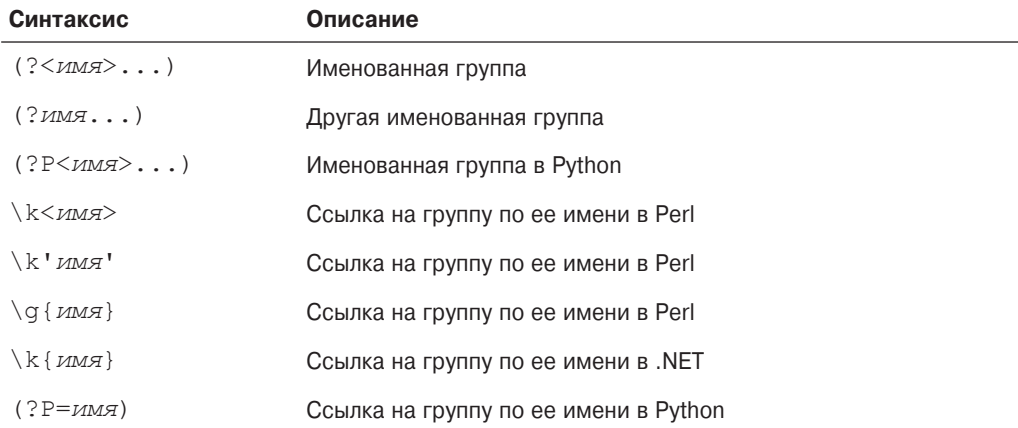

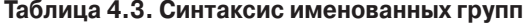

### Незахватыващие группы

Существуют также незахватывающие группы, содержимое которых не сохраняется в памяти. Иногла это оказывается преимушеством, особенно в тех случаях, когла вы не собираетесь ссылаться на группу. Отсутствие необходимости сохранения данных в памяти может обеспечивать более высокую производительность, хотя при выполнении простых примеров, приведенных в данной книге, об этом вряд ли стоит задумываться.

Помните, что собой представляла первая из групп, которые обсуждались в этой главе? Вот как она выглядела:

```
(the | The | THE)
```
Никакой необходимости в использовании обратных ссылок здесь нет, поэтому можно создать незахватывающую группу такого вида:

 $(?:the|The|THE)$ 

По аналогии с примером, приведенным в самом начале главы, в это выражение можно было бы добавить опцию, делающую шаблон нечувствительным к регистру (хотя эта опция фактически устраняет необходимость в использовании группы):

```
(?) (?: the)
```
Эту же группу можно записать в таком виде:

 $(?:(?i)$  the)

а еще лучше в таком:

 $(?i:the)$ 

Букву і, устанавливающую данную опцию, можно записывать между вопросительным знаком и двоеточием, что и было сделано в последнем случае.

### Атомарные группы

Атомарные группы - это разновидность незахватывающих групп. В случае использования движка регулярных выражений, работающего в режиме поиска с возвратом, атомарная группа отключает этот режим, но не для всего регулярного выражения, а лишь для той его части, которая заключена в данной группе. Соответствующий синтаксис выглядит примерно так:

```
(?)<sub>the</sub>
```
В каких ситуациях имеет смысл использовать атомарные группы? К числу операций, способных существенно замедлять работу механизма регулярных выражений, относится поиск с возвратом. Это связано с тем, что такой поиск требует перебора всех возможностей, на что уходит много времени и расходуются значительные вычислительные ресурсы. Иногда операции такого рода становятся основными пожирателями времени. Существует даже термин — катастрофический поиск с возвратом.

Можете либо вообще отказаться от поиска с возвратом, используя движки наподобие re2 (http://code.google.com/p/re2/), либо отключать этот режим для некоторых частей регулярных выражений, создавая атомарные группировки.

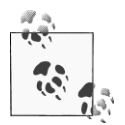

Основная цель, которую я преследую в книге, - это ознакомление читателя с регулярными выражениями. Вопросов производительности я почти не касаюсь, но именно с ними, по моему мнению, наиболее тесно связано использование атомарных группировок.

В главе 5 речь пойдет о символьных классах.

## 0 чем вы узнали в главе 4

- Каким образом альтернативы обеспечивают возможность выбора между двумя и более шаблонами.
- Какие существуют модификаторы опций и как они используются в шаблоне.
- Какие виды подшаблонов существуют.
- Использование захватывающих групп и обратных ссылок.
- Использование именованных групп и ссылок на них.
- Использование незахватывающих групп.
- Что такое атомарная группа.

### На заметку

- Adobe Air кроссплатформенная среда выполнения, позволяющая использовать  $\bullet$ HTML, JavaScript, Flash и ActionScript для создания веб-приложений, способных выполняться в качестве автономных клиентских приложений без использования браузера. Более подробную информацию по этому вопросу можно получить по aдресу http://www.adobe.com/products/air.html.
- Python (http://www.python.org) высокоуровневый язык программирования, имеющий собственную реализацию механизма регулярных выражений (http://docs/python.org/library/re.html).
- .NET (http://www.microsoft.com/net) программная платформа для компьютеров, работающих под управлением Windows, в которой также реализован механизм регулярных выражений (http://msdn.microsoft.com/en-us/library/  $hs600312$ .aspx).
- Более полное описание атомарных групп приведено на сайтах http://www. regularexpressions.info/atomic.html u http://stackoverflow.com/ questions/6488944/atomic-group-and-non-capturing-group.